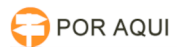

## Opção para escolha em decisão colegiada

## 27/04/2024 05:54:24

## **Imprimir artigo da FAQ**

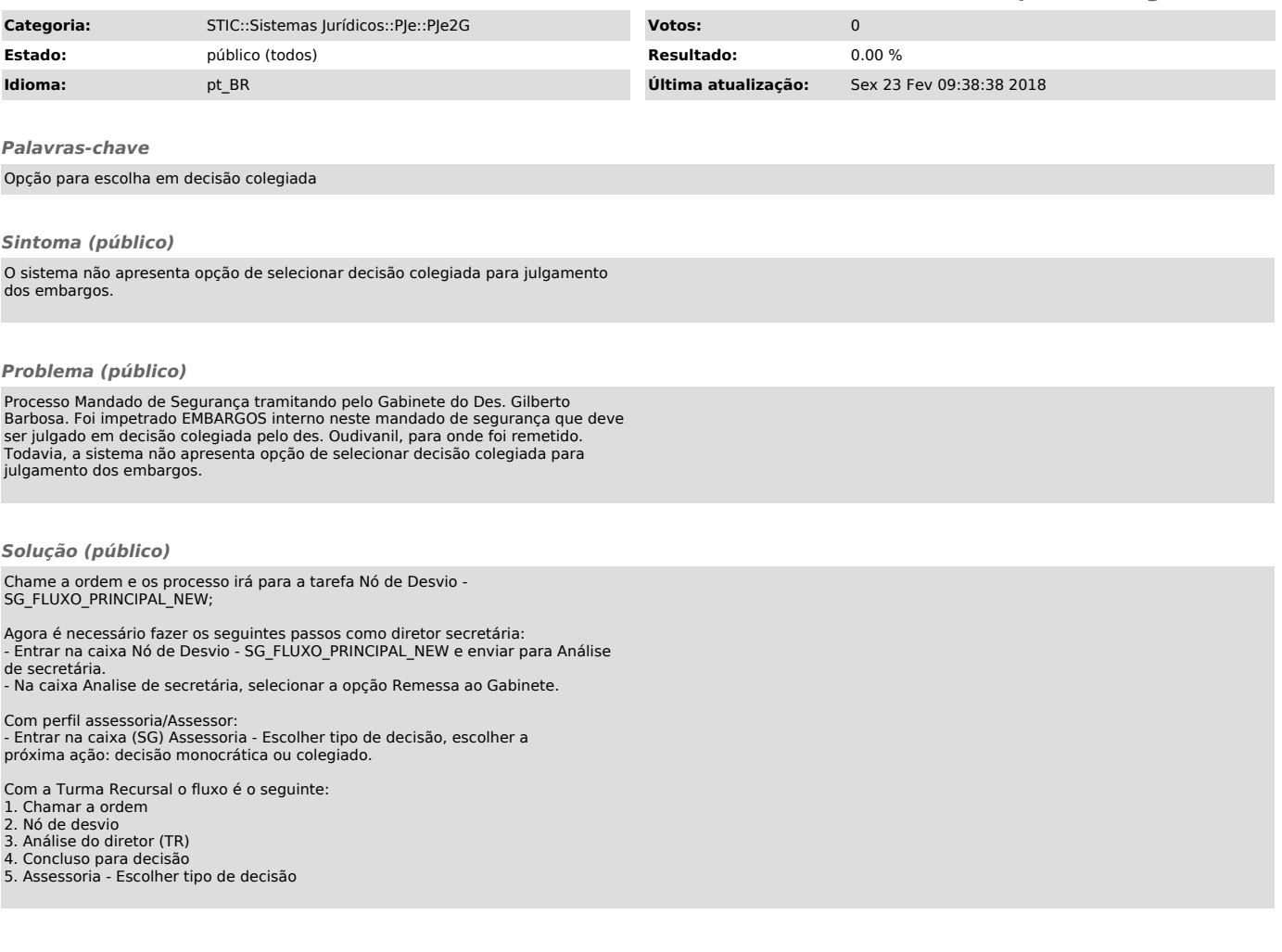